## SAP ABAP table /PLMB/RFC\_LGSYS {UI Framework}

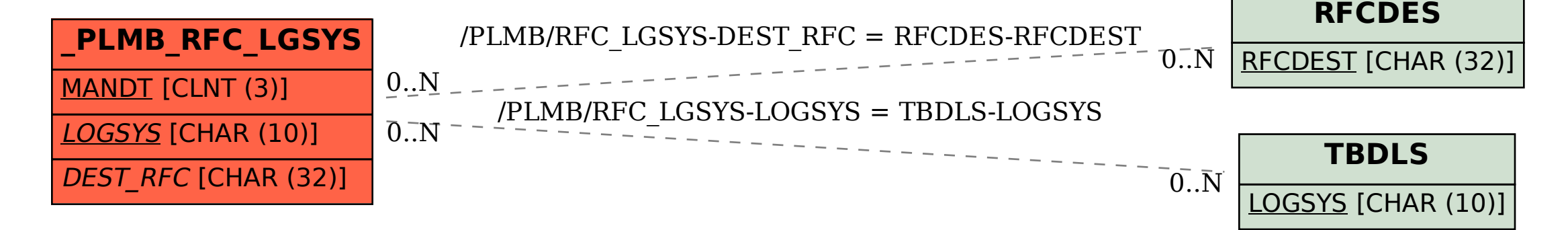